### salesforce

# **Introduction to Salesforce Testing**

- What is Functional Testing 1.
- 2. What is Salesforce Application
- 3. How is Salesforce Implemented
- 4. Role of a Salesforce Tester
- 5. How is Salesforce Testing done?
- 6.Demo
- 7. How to get started to become a Salesforce Tester

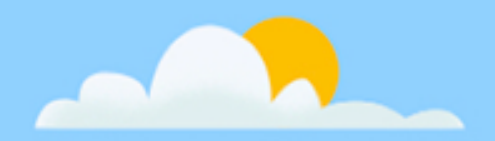

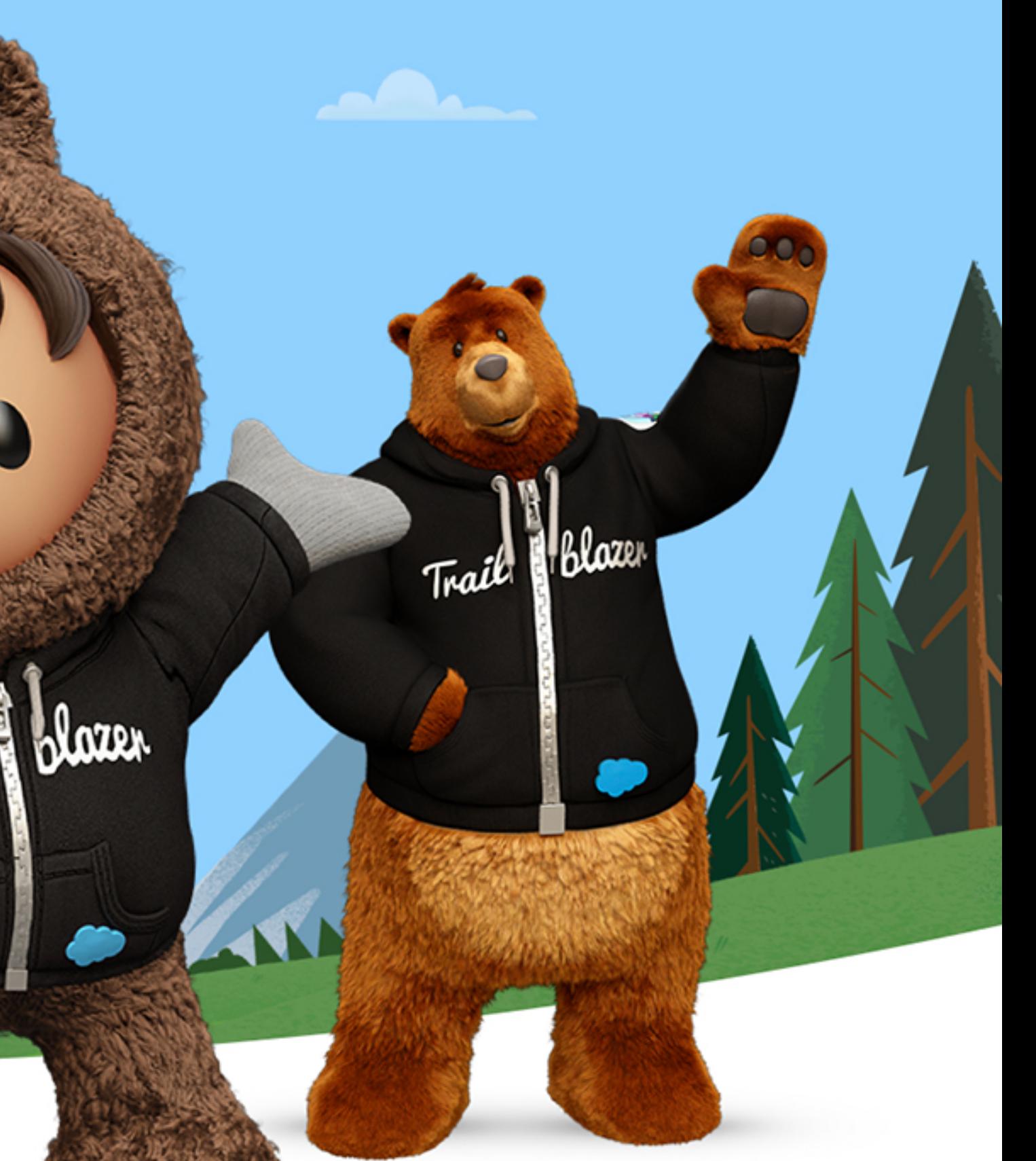

# **Testing**

• Process that checks the quality, performance and reliability of a Product.

## **Software Testing**

• Process of evaluating and verifying that a software product or application does what it is supposed to do.

## **Types of Software Testing**

- Functional Testing
- Non-Functional Testing (Load Testing, Scalability Testing, Performance Testing etc.)

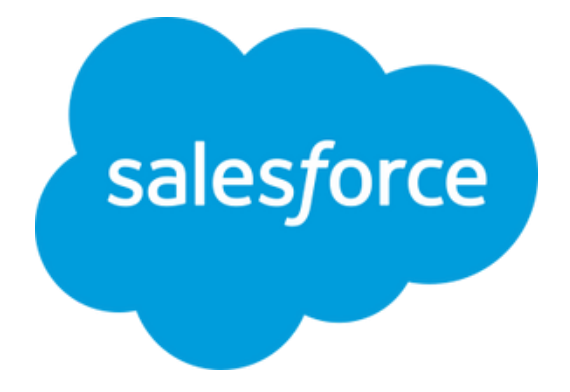

## **Functional Testing**

- Process of validating the functionality of a software application to find any software bugs.
- Process to check if it meets the specified requirements
- Identify any gaps, errors, or missing requirements contrary to the actual requirements.
- Can be done manually (Manual Testing) or using automated scripts (Automation Testing)

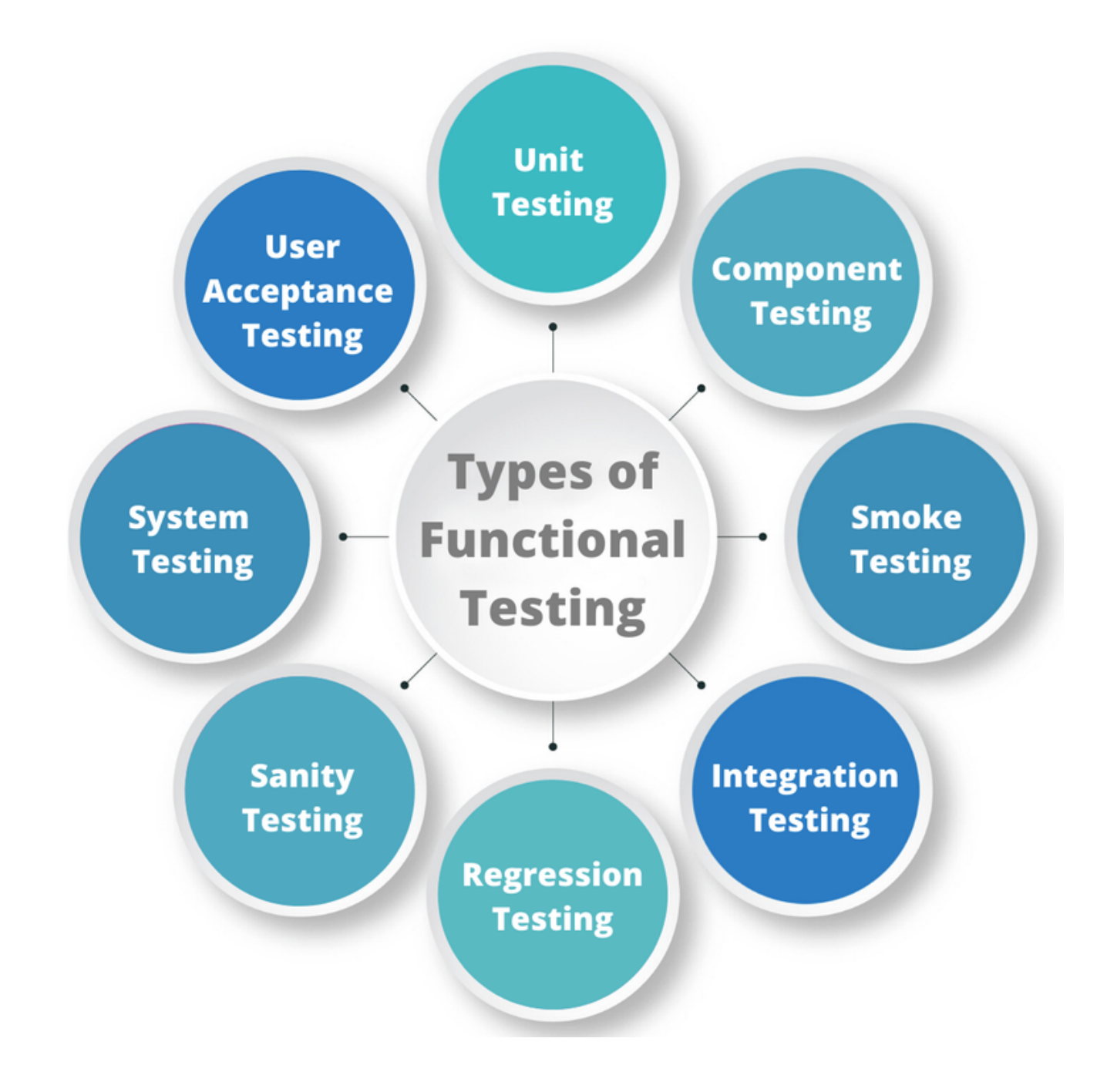

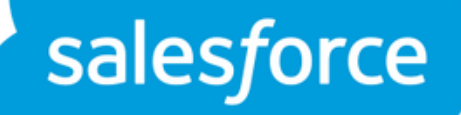

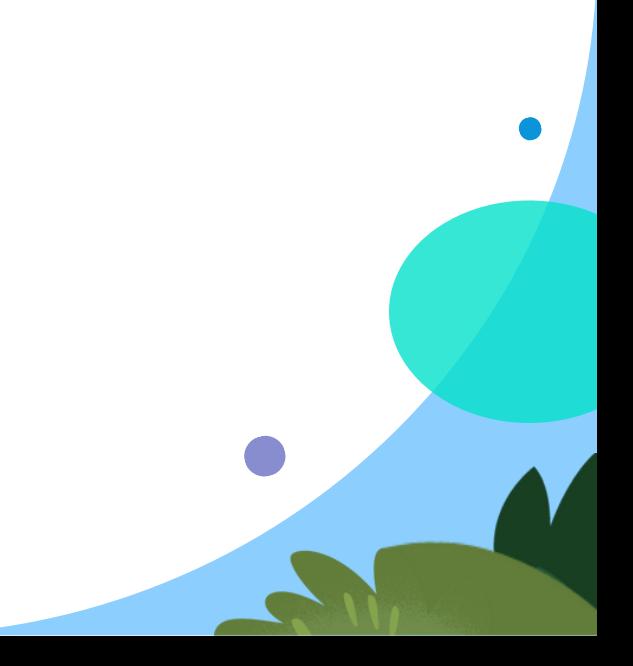

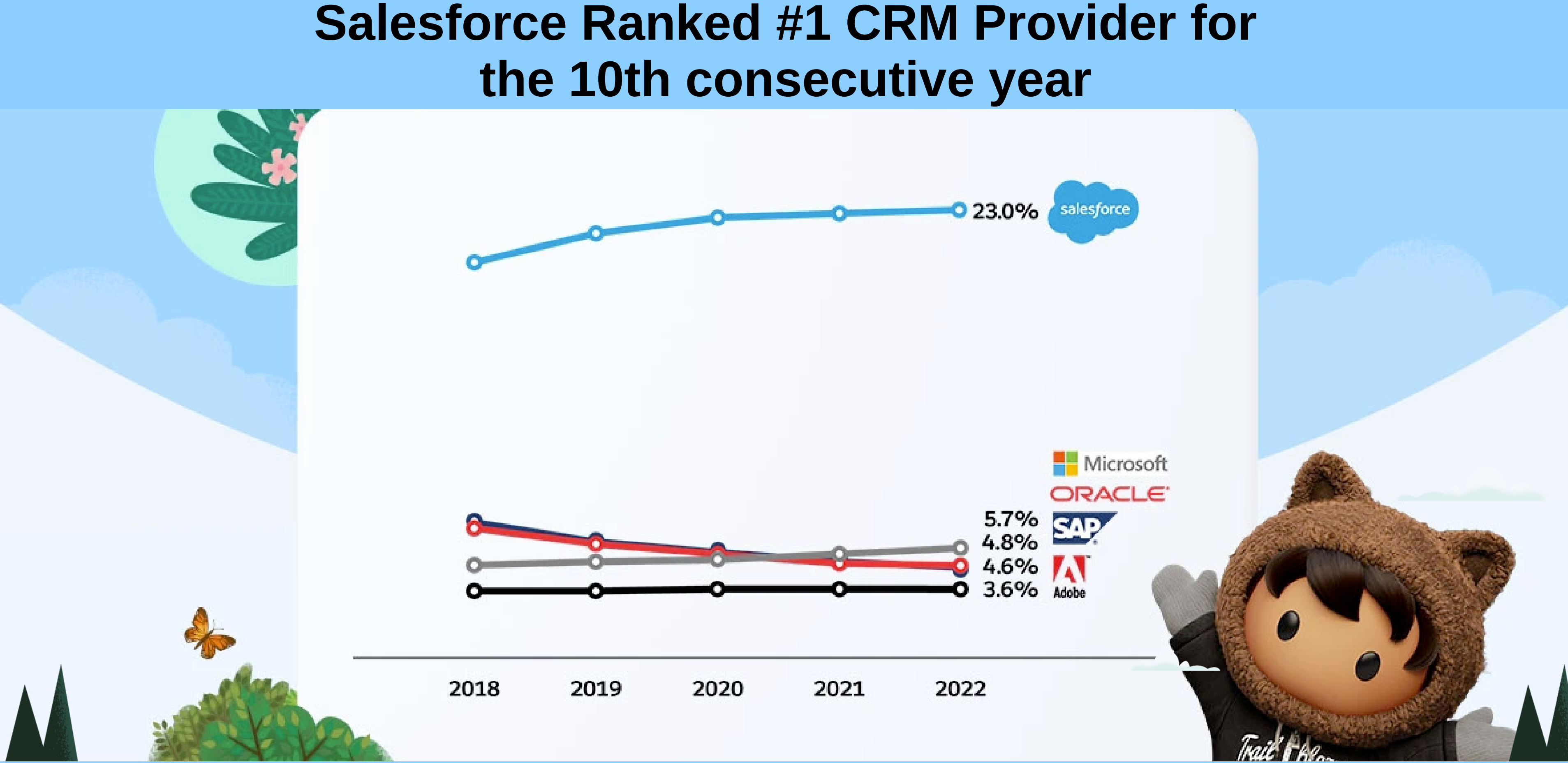

## **Salesforce dominance in the market**

# **Let's jump into Salesforce!**

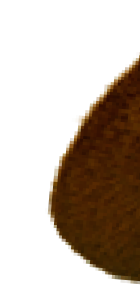

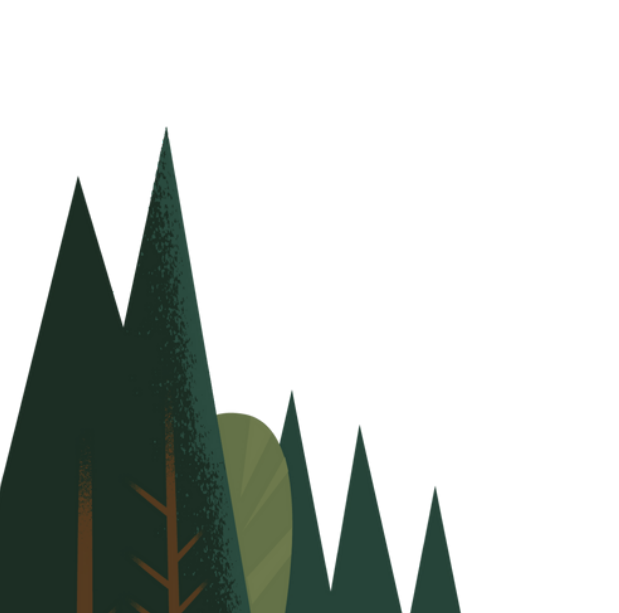

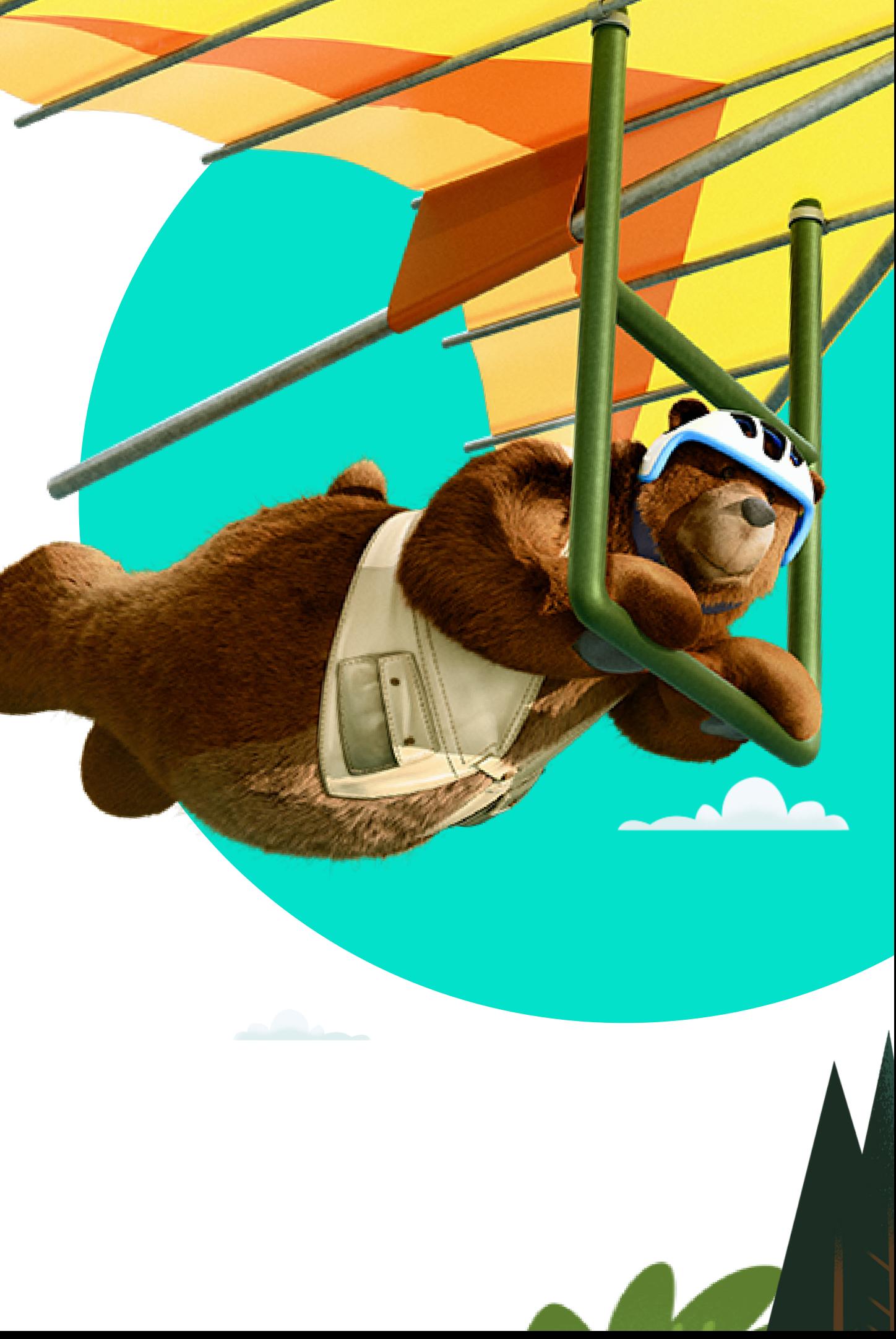

### **What is Salesforce CRM Application ?**

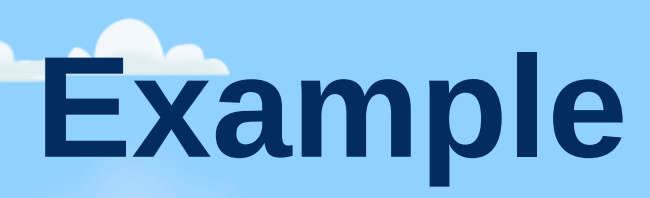

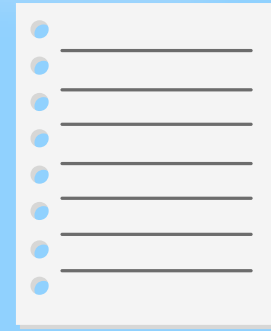

Real Estate leasing company has 2 Properties uses Excel to track data

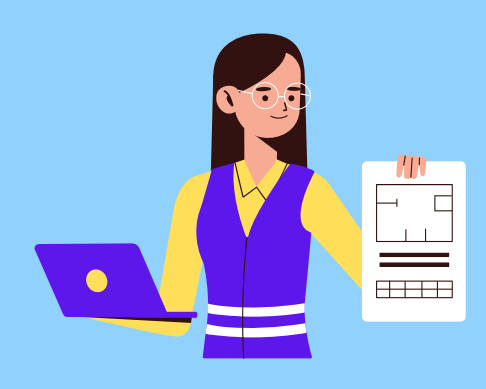

Grew to 100 Properties & has different tools for tracking data, sales, marketing etc.

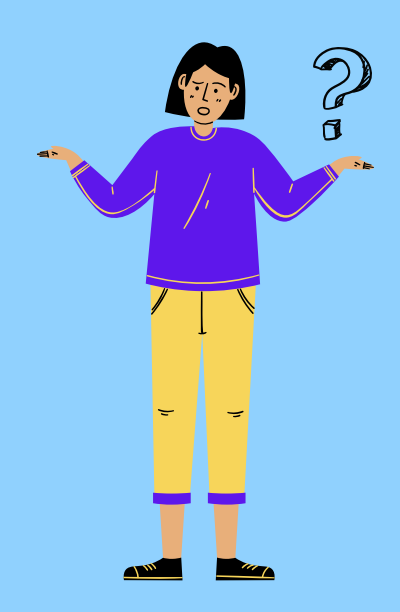

Grew to 1000 Properties. How do they handle all the data in one place?

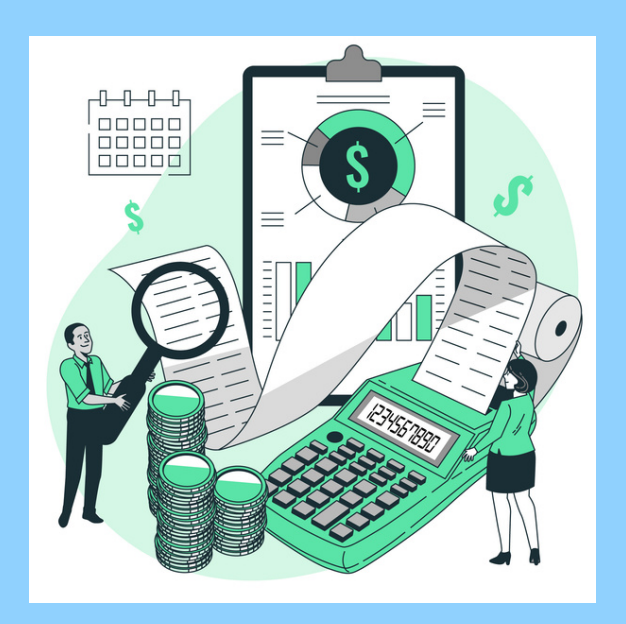

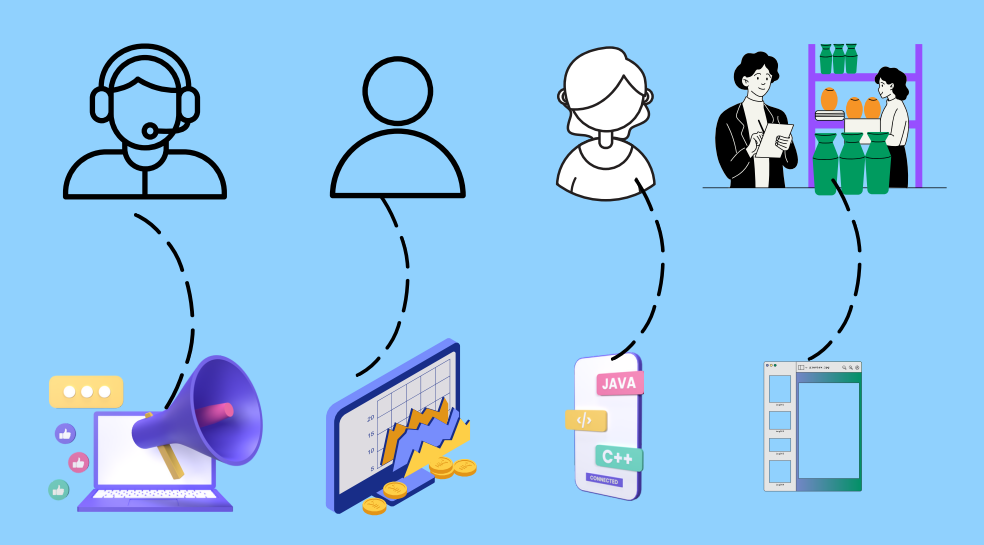

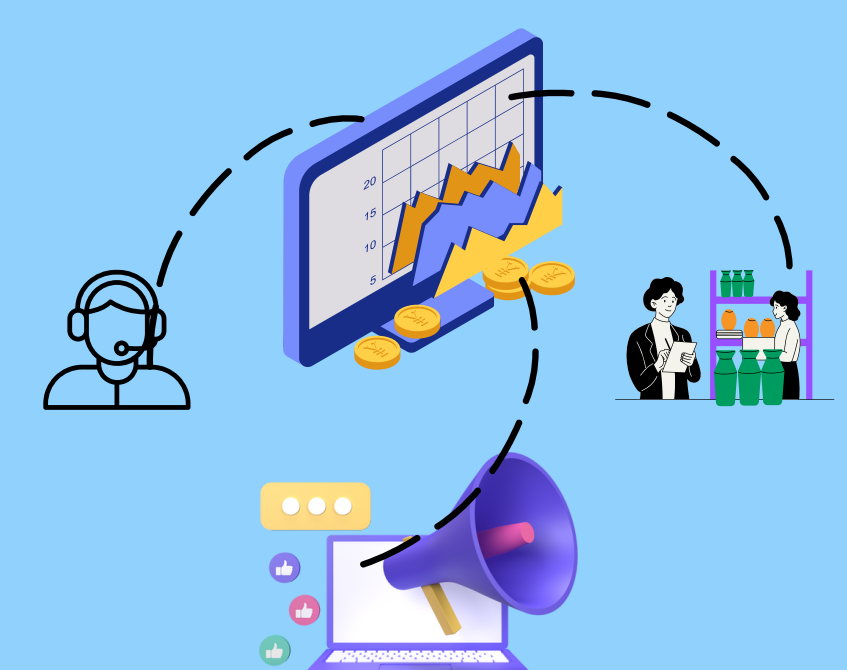

Salesforce is a cloud-based Customer Relationship Management (CRM) application or a tool that helps businesses manage sales, marketing campaigns, customer data and so much more.

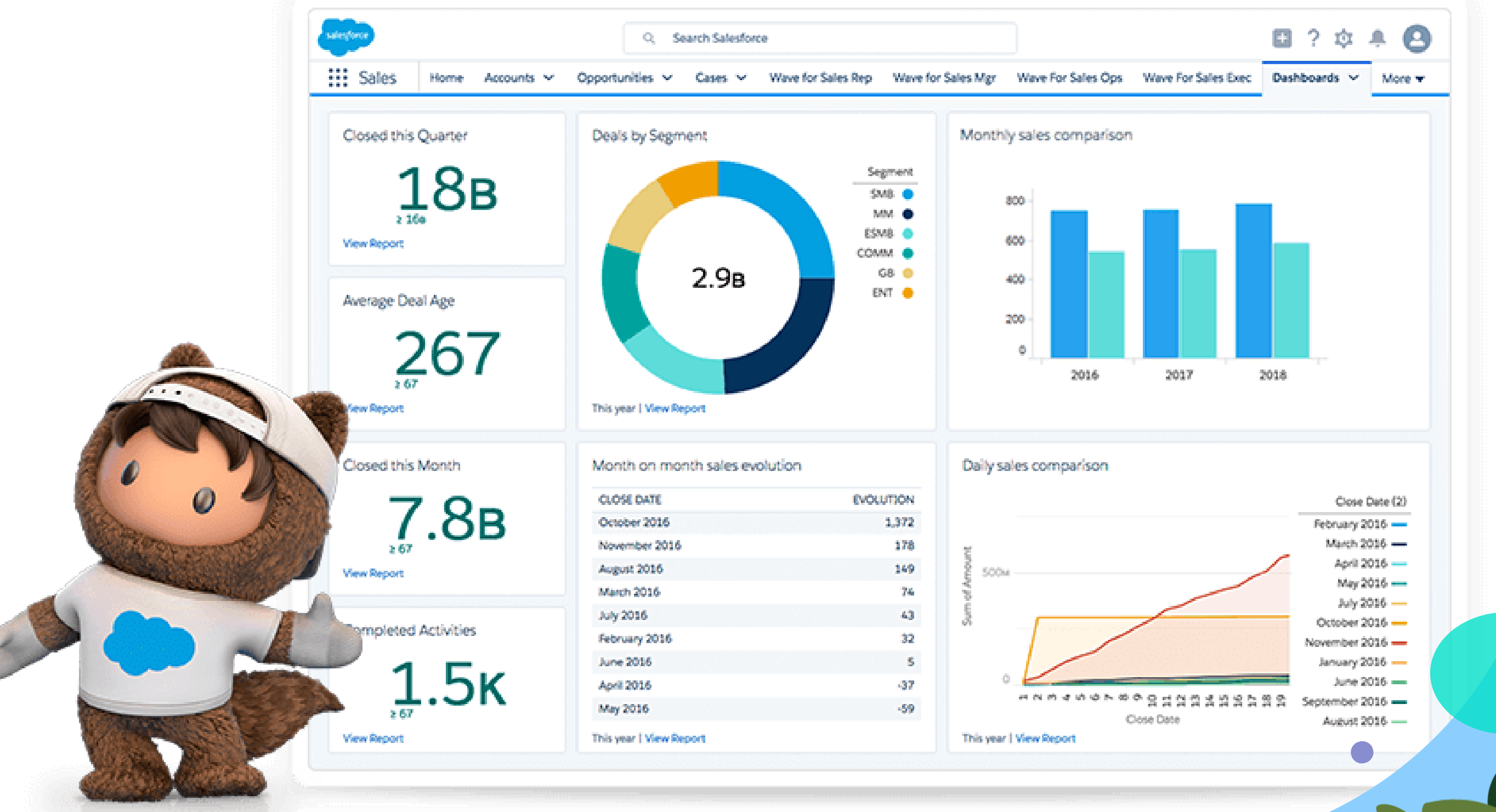

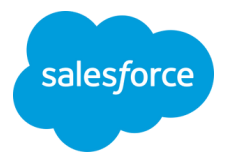

## **Salesforce CRM**

# **How is Salesforce Implemented ?**

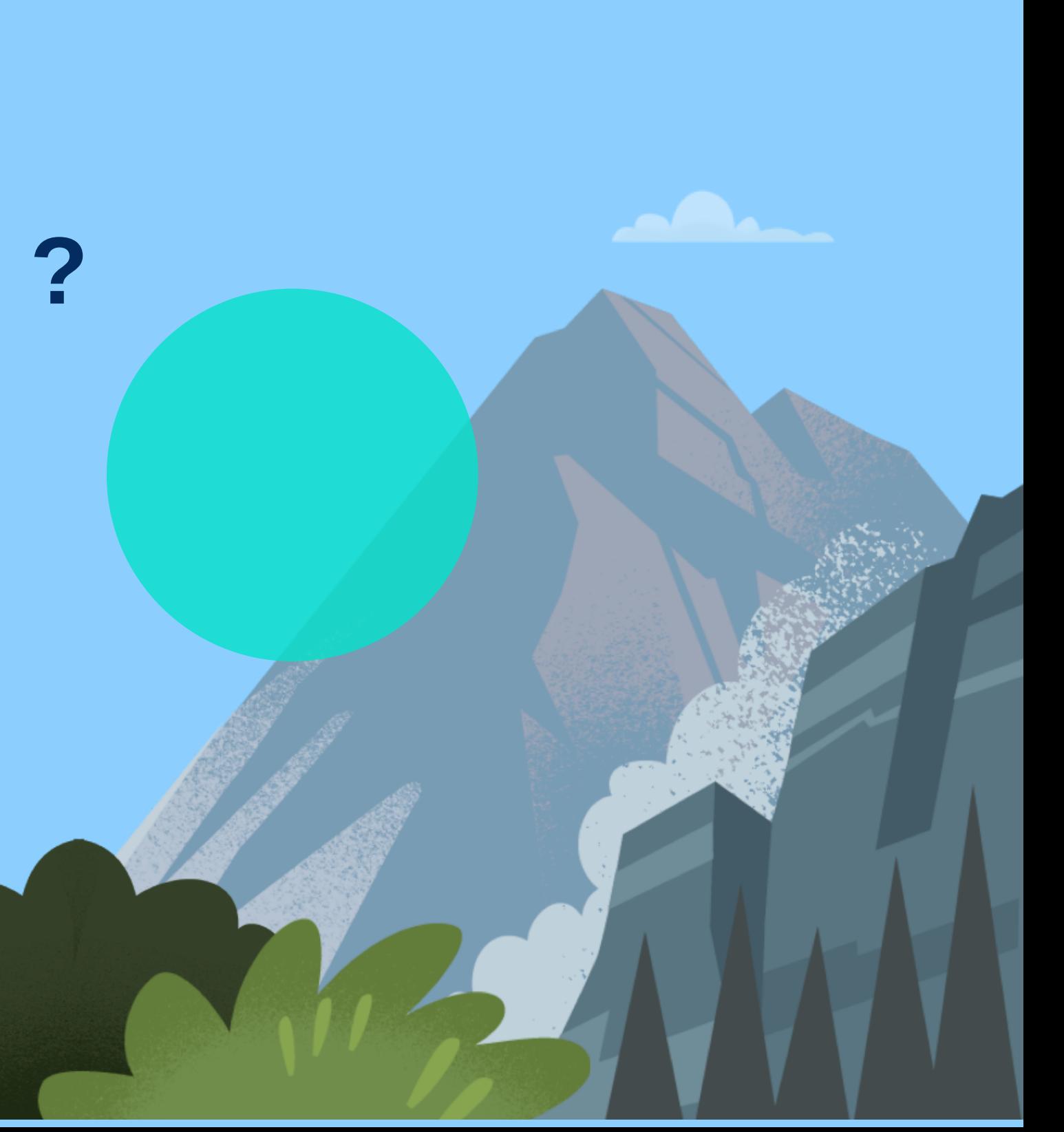

### **SF Developer**

- Confirms that code and configuration are functional and supports business processes
- Identifies issues
- Regression testing
- Functional testing

**Sending a rocket into space requires a team with all the right expertise!**

- Programmer/Coder
- Build apps and solutions with Salesforce products

- Works on non-code related configuration changes
- UI page layouts, data maintenance, builds reports

It's no different for a Salesforce Implementation.

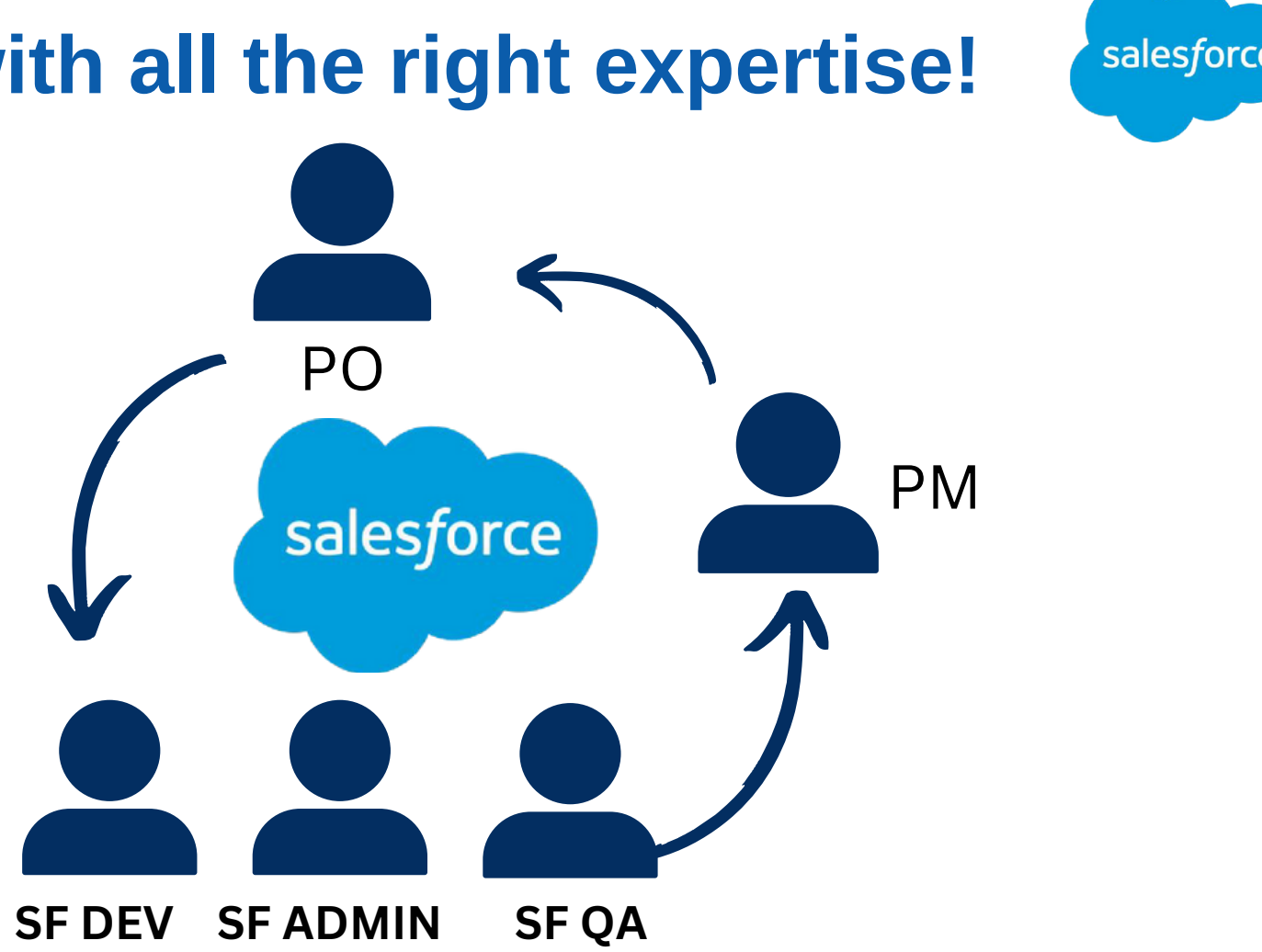

### **SF Administrator SF Quality Analyst**

- 
- 
- Confirms that code and configuration are functional and is free of errors. • Identify issues in initial phases and coordinate with development team on fixes Monitoring bug resolutions and providing feedback on overall functionality and usability. Verifies that the system can support the business processes
- 
- Establishes that the system's initial build meets approved business requirements.

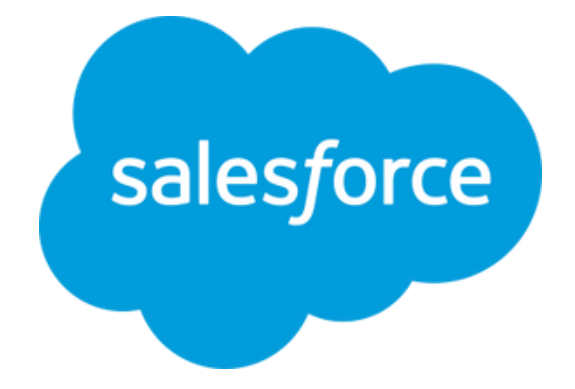

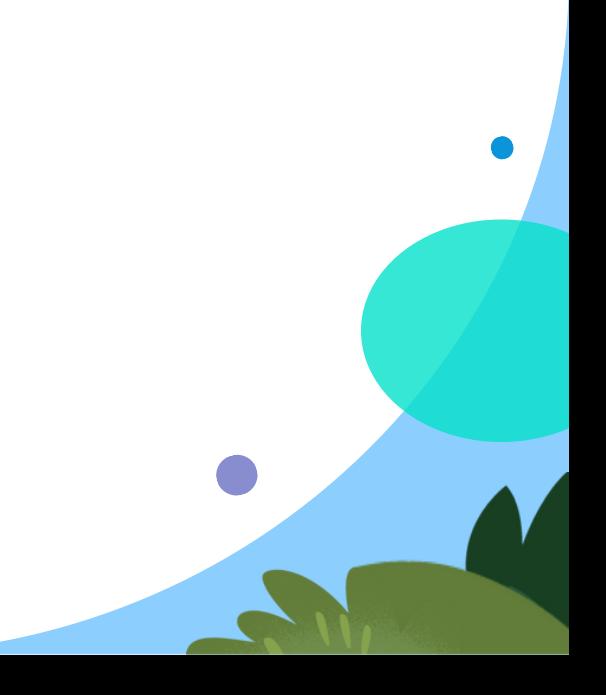

## **Salesforce QA Role**

# **How is Salesforce Testing done?**

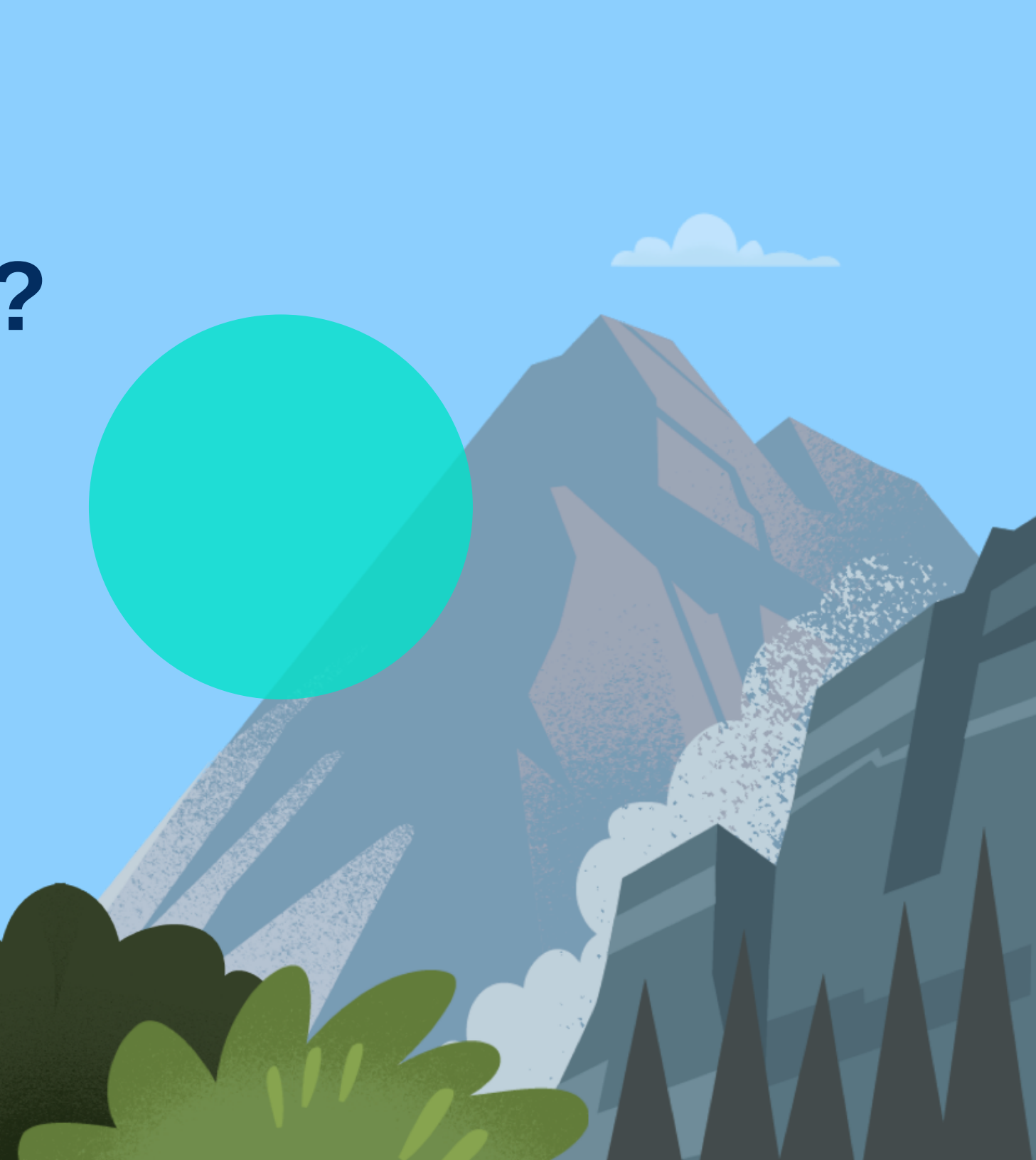

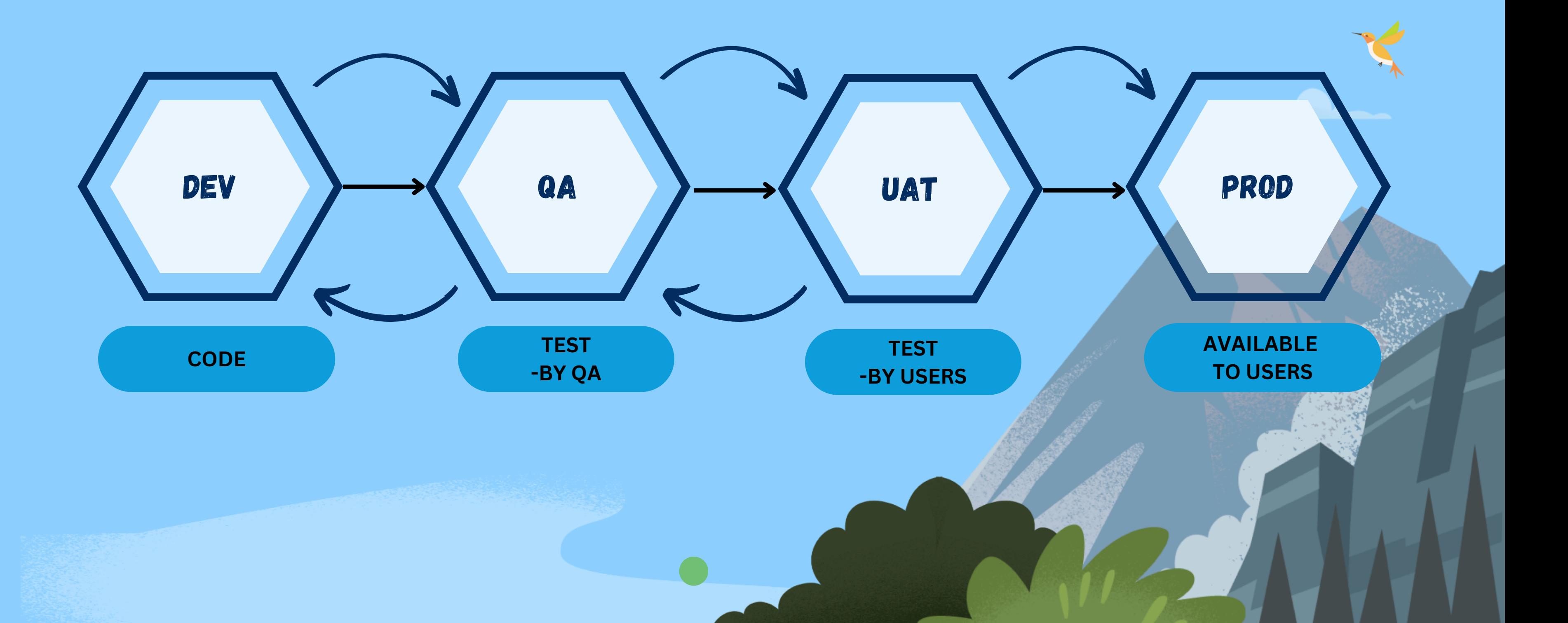

### salesforce

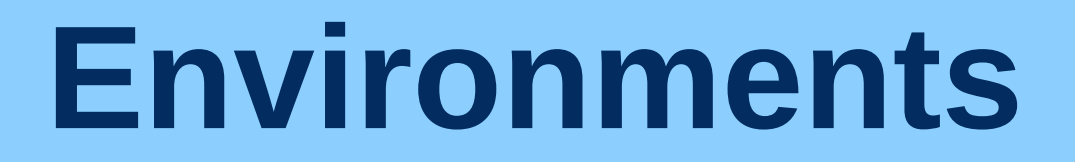

# **Demo**

Lets see a demo of SF

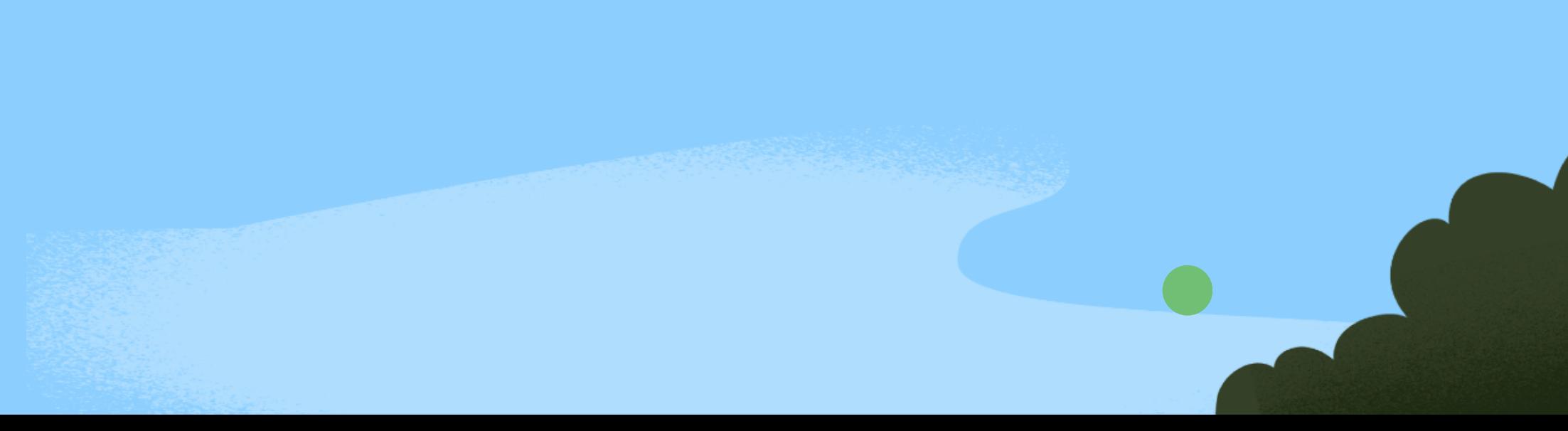

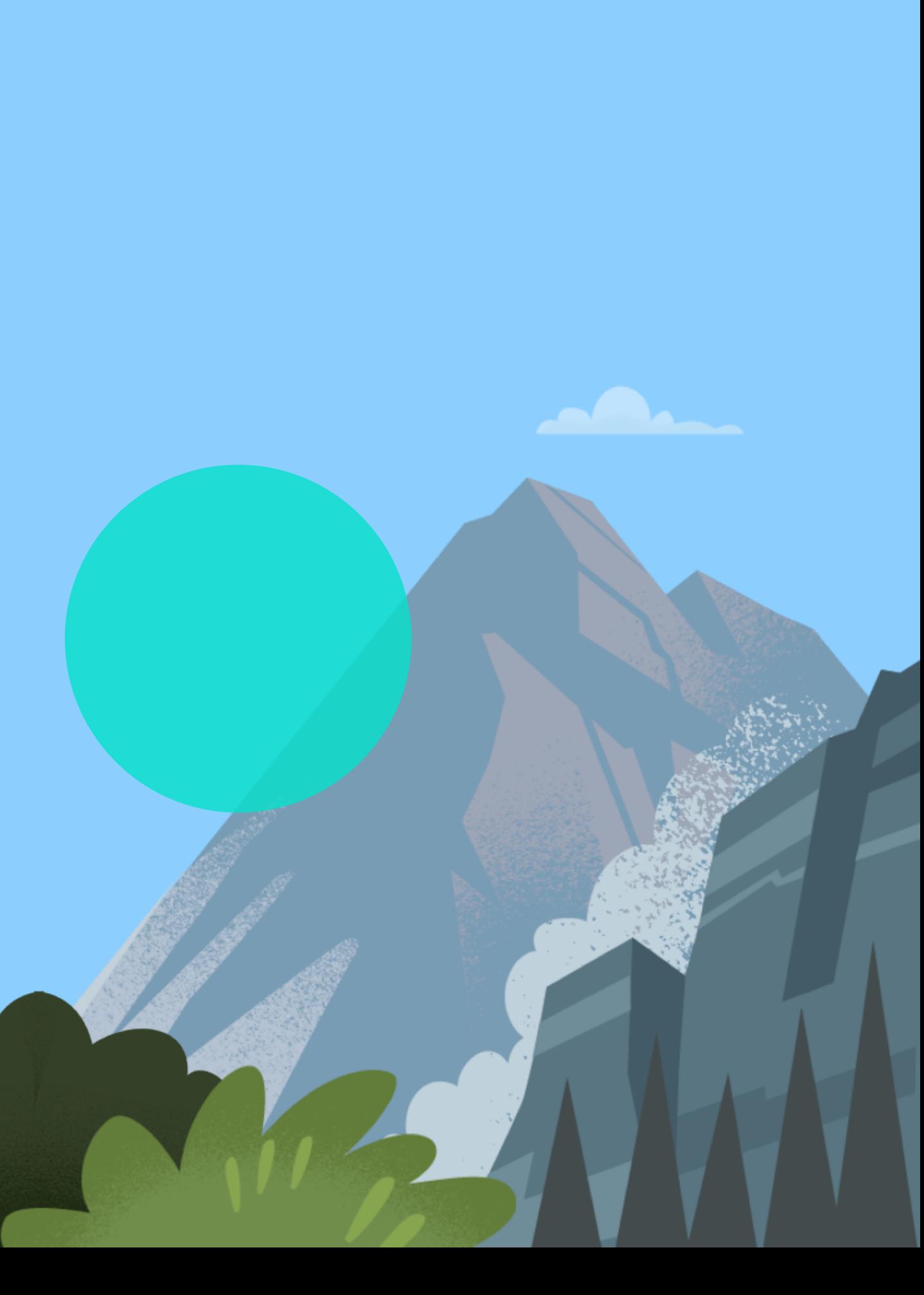

## **Where to get started on Salesforce**

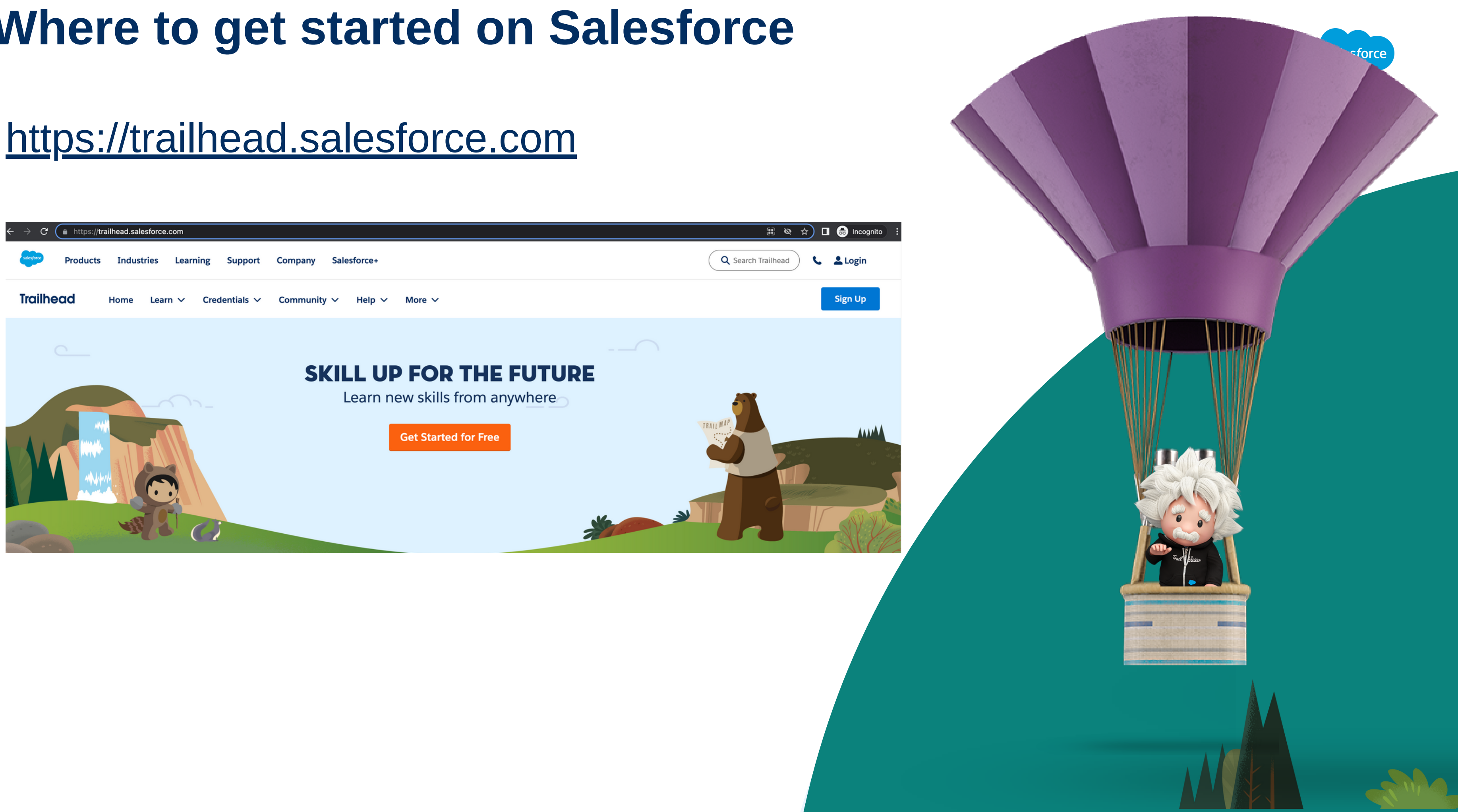

# **SF Admin Trail - Self Study**

**Modules** https://trailhead.salesforce.com/content/learn/trails/force\_com\_admin\_beginner

- 1. SF Basics
	- Get to Know [Salesforce](https://trailhead.salesforce.com/content/learn/trails/salesforce_advantage?trailmix_creator_id=aamirapu1&trailmix_slug=salesforce-qa)
	- **[Salesforce](https://trailhead.salesforce.com/content/learn/modules/lex_implementation_basics?trailmix_creator_id=aamirapu1&trailmix_slug=salesforce-qa) CRM**
	- **[Salesforce](https://trailhead.salesforce.com/content/learn/modules/starting_force_com?trailmix_creator_id=aamirapu1&trailmix_slug=salesforce-qa) Platform Basics**
- User: 2.
	- **User Authentication**
	- **User Management**
- 3. Data:
	- **Data Security**
	- **Identity Basics**
	- **Data Modelling**
	- **Data Management**

### 4. Leads/Accounts/Contacts/Opp/Campaigns

- **Leads & Opportunities for LE**
- **Accounts & Contacts for Lightning Experience**
- **Campaign Basics STAR**
- 5. Reports
	- Reports & Dashboards for Lightning Experience
	- **EXPERIED EXPERIEL EXPERIEL CONTEXT** Lightning Experience Customization

### <https://trailhead.salesforce.com/users/aamirapu1/trailmixes/salesforce-qa>

# **Salesforce QA Deep Dive- Course Content**

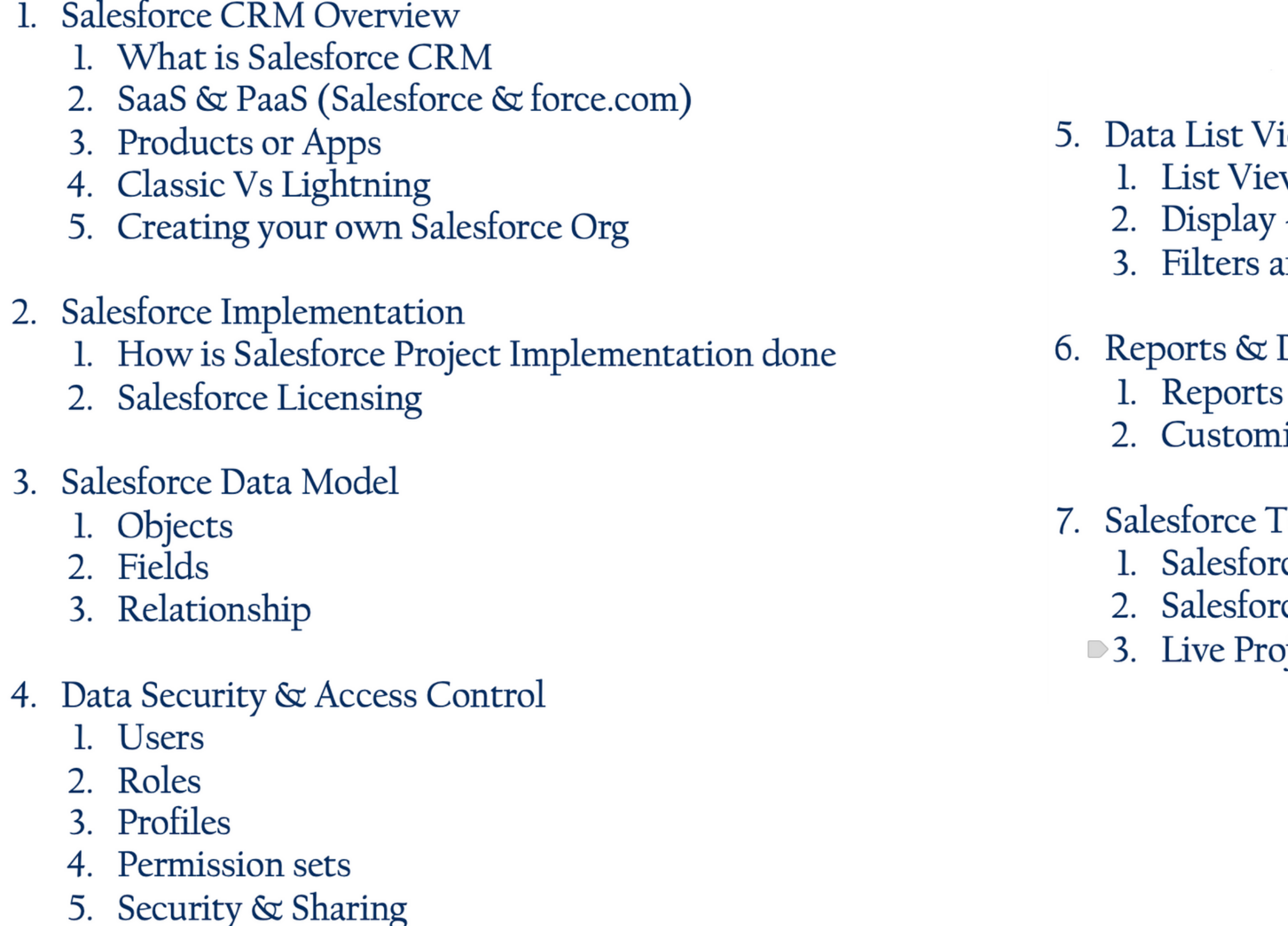

- iew and Personal Settings w & Controls - Table, Kanban & Split View und Sorting
- **Dashboards** and Dashboard view & personalization ization
- **Easting Live Project** ce QA Role ce Testing Project discussion oject - Test scenarios & challenges & exercises

# **Thank you for joining!**

### **Lets connect on LinkedIn**

### **https://www.linkedin.com/in/sowjanyaamirapu/**

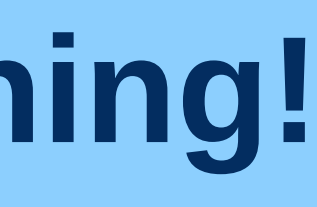

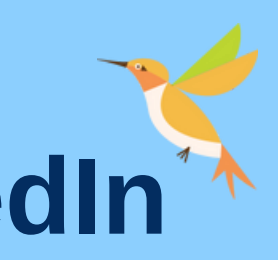